#### **BAB IV**

# **HASIL DAN PEMBAHASAN**

#### **4.1. Bidang Pengadaan PT. PJB UP Paiton Dalam Menentukan HPS**

Dalam menentukan nilai HPS PT. PJB UP Paiton melakukan beberapa cara, antara lain :

1. Harga kontrak terdahulu

Harga kontrak terdahulu yang digunakan oleh bidang pengadaan PT. PJB UP Paiton adalah Harga kontrak-kontrak sebelumnya. Dimana harga kontrak terdahulu itu dapat digunakan jika kontrak tersebut kurang dari 3 tahun dan harga kontrak tersebut harus diinflasi sesuai dengan standard bank Indonesia. Namun apabila harga kontra tersebut lebih dari 3 tahun maka harga kontrak tersebut tidak berlaku atau tidak dapat digunakan sebagai patokan dalam menentukan nilai HPS dan harus mendapatkan info harga di *milist. Milist* merupakan aplikasi resmi PT. PJB UP Paiton, dimana di dalam milist tersebut terdapat group dengan semua supplayer yang sudah bekerja sama dengan PT. PJB UP Paiton, supplayer tersebut memberikan informasi harga kepada bidang pengadaan PT. PJB UP Paiton.

2. Harga pasar

Harga pasar yang digunakan oleh bagian pengadaan PT. PJB UP Paiton guna untuk mendapatkan informasi harga terkait jenis barang dan jasa yaitu dengan cara mencari informasi di olshop atau pasar online. Selain itu apabila tidak ada harga kontrak terdahulu atau pengadaan tersebut merupakan jenis

barang baru makan bidang pengadaan PT. PJB UP Paiton memberikan pengumuman terkait jenis barang dan jasa yang ingin diadakan di *milist*, hal ini dilakukan guna untuk mendapatkan informasi harga dari beberapa supplier yang sudah bekerja sama dengan pihak PT. PJB UP Paiton.

### **4.2. Penentuan Interval Harga Pengadaan Barang dan jasa**

Interval harga merupakan kisaran antara harga terendah dan tertinggi untuk produk dan jasa yang berfungsi sebagai titik awal untuk negosiasi dan negosiasi harga untuk item selama periode waktu tertentu. HPS maksimum dan HPS minimum masing-masing adalah harga terbesar dan terendah. Pengolahan data harga pasar, data dari kontrak terdahulu, harga proposal, harga sasaran dan harga studi banding, digunakan untuk menentukan interval harga barang dan jasa. Kelima hasil pengolahan data tersebut akan diolah lebih lanjut sehingga dapat ditentukan interval harga dimana harga maksimum disebut HPS maksimum dan harga minimum disebut HPS minimum.

### 1. Harga Pasar

Pengecekan harga pasar yang diperoleh mungkin tidak sama pada nilai dan jumlahnya, banyak data harga yang berbeda dapat dikumpulkan untuk item yang sama. Harga mana yang akan menjadi harga pasar harus diputuskan oleh tim pengadaan. Dari segi statistik, ada tiga pendekatan untuk menghitung harga pasar: nilai rata-rata, nilai median dan nilai yang sering muncul.

Namun, jika terdapat banyak data harga pasar tersedia, maka harga pasar yang dipilih untuk mewakili harga pasar yang tersedia adalah harga terendah yang ditawarkan di pasar. Jika ada suatu perusahaan berani menetapkan harga barang X, maka nilai X sudah pasti di atas titik impas. Artinya para supplier barang dan jasa yang menjual barang dengan harga tersebut sudah untung, walaupun nilainya sedikit.

2. Harga Kontrak Terdahulu

Informasi harga dari kontrak penawaran sebelumnya disebut harga kontrak terdahulu. Perkiraan harga dibuat dengan menggunakan *indeks inflasi* untuk jenis penawaran yang sama yang ditemukan di BPS jika hanya tersedia data harga dari kontrak sebelumnya (Badan Pusat Statistik).

3. Harga Proposal

Surat Penawaran Harga (SPH) atau penawaran harga dari pemasok atau calon penyedia barang dan jasa berisi informasi harga yang membentuk proposal harga (PQ). Berdasarkan penjelasan ini harga penawaran terendah adalah harga penawaran yang dipilih untuk mewakili harga penawaran yang tersedia apabila terdapat beberapa data harga penawaran. Hal ini dikarenakan jika ada suatu supplier berani menawarkan harga barang X, nilai X tidak diragukan lagi lebih tinggi dari titik impas. Hal ini menunjukkan bahwa jika penyedia produk atau jasa menjual barang dengan harga tersebut, berarti supplier tersebut telah memperoleh keuntungan meskipun hanya sedikit.

- 4. Harga Sasaran *(Target Price)*
	- A. Harga sasaran pengadaan barang

Harga sasaran pengadaan barang merupakan harga barang yang ditentukan dengan menghitung biaya produksi atau dengan menganalisis harga komponen dan biaya lainnya berdasarkan kewajaran yang ditetapkan. Seperti yang ditunjukkan pada ilustrasi di bawah, harga sasaran ditentukan dengan menambahkan harga pokok penjualan dengan keuntungan operasi pemasok penyedia barang atau jasa.

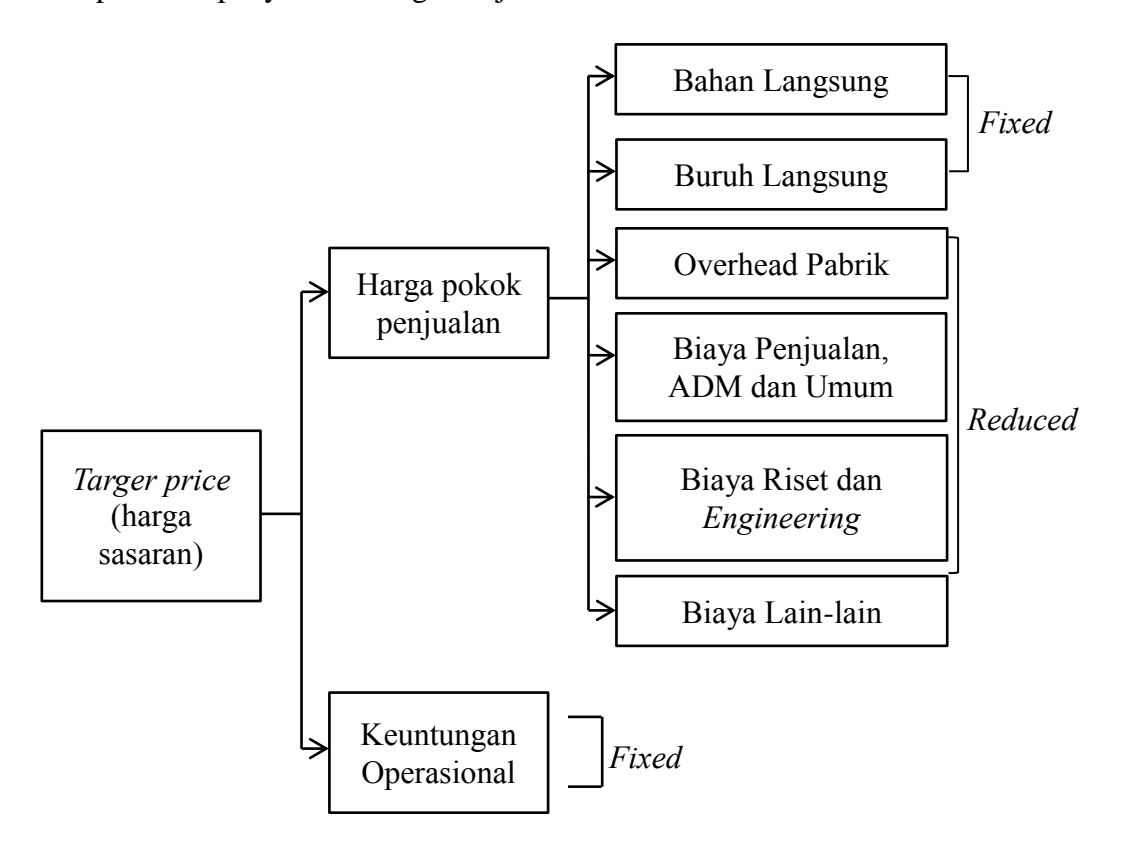

Gambar 4.1 Targer price (Harga sasaran)

Pada Gambar 4.1 ditetapkan sebagai tetap, hal ini dikarenakan sudah ada bill of material standar untuk bahan langsung, kotak bahan langsung dan pekerja langsung, yang menunjukkan bahwa biaya ini dapat dilacak dan sangat kecil kemungkinan penggelembungan yang dilakukan oleh penyedia produk dan jasa. pejabat di bagian pengadaan PT. PJB UP Paiton dapat dengan mudah dan cepat menentukan apakah penyedia barang atau jasa telah menaikkan harga.

*Reduced* digunakan untuk menunjukkan bahwa pengeluaran yang tidak termasuk bahan langsung dan tenaga kerja dapat dikurangi. Proses pengadaan barang dan jasa telah mengajarkan saya bahwa vendor sering mengubur pendapatan dalam biaya overhead. analisis nilai digunakan untuk memeriksa aktivitas, dan aktivitas yang tidak memberikan kontribusi nilai harus dihilangkan. Hanya aktivitas dengan nilai tambah yang diizinkan untuk diperhitungkan, setelah aktivitas diputuskan volume aktivitas dan tarif aktivitas kemudian dilakukan negosiasi. Biaya bahan langsung, tenaga kerja langsung, overhead pabrik dan biaya lainnya ditambahkan untuk menentukan harga pokok penjualan.

Laba operasional ditetapkan sebagai *Fixed*, artinya menunjukkan bahwa supplier barang biasanya telah menetapkan nilai laba, yang biasanya dihitung sebagai persentase dari harga jual dan persentase laba adalah tetap atau tidak dapat ditawar. Nilai penetapan harga sasaran dihitung dengan menambahkan laba operasi dengan harga pokok penjualan.

Harga pokok penjualan dihitung dengan menggunakan *Activity Based Coasting* (ABC), yang pertama-tama membutuhkan penentuan struktur operasi secara keseluruhan, dan kemudian menentukan volume dan tarif untuk menghitung total biaya penyelesaian. Harga pokok penjualan (HPP) dihitung dengan menambahkan biaya bahan langsung, tenaga kerja langsung, overhead pabrik, penjualan, administrasi, umum dan biaya overhead, penelitian dan teknik. Harga pokok penjualan ditambahkan ke laba operasi untuk menjadi target harga.

B. Harga sasaran pengadaan jasa

Data harga pokok dari Analisis Hasil Perhitungan Satuan Kerja (ASHP) untuk jasa konstruksi dan jasa pekerjaan lainnya digunakan untuk menentukan harga sasaran pengadaan jasa. Angka koefisien yang menampilkan nilai satuan upah tenaga kerja, bahan/material dan nilai satuan alat yang dapat digunakan sebagai acuan untuk perencanaan atau pengaturan biaya suatu proyek serta mempengaruhi perhitungan harga sasaran itu sendiri.

Angka koefisien yang menampilkan nilai satuan tenaga kerja atau satuan kerja yang dapat dijadikan acuan untuk merencanakan atau mengatur biaya suatu pekerjaan berdampak pada analisis penetapan harga satuan kerja ini. Nilai tersebut meliputi nilai satuan bahan, tenaga kerja dan peralatan.

Sementara biaya bahan diperoleh dari pasar dan dicatat dalam daftar yang disebut harga satuan bahan, biaya tenaga kerja diperoleh secara lokal dan dicatat dalam daftar yang disebut daftar upah tenaga kerja. Kondisi lapangan, kondisi peralatan, strategi pelaksanaan, dan jarak transportasi semuanya harus diperhitungkan saat menghitung harga satuan.

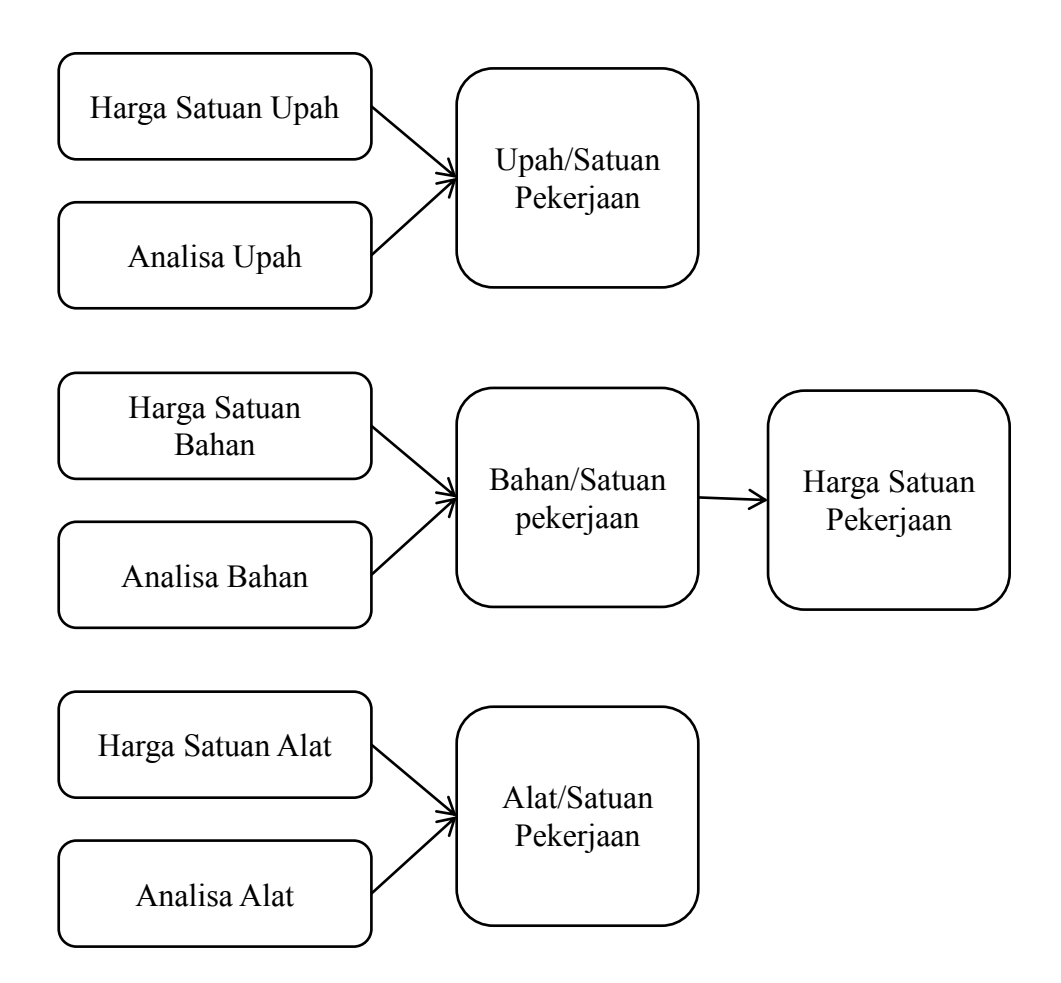

Gambar 4.2 Pola analisis harga satuan pekerjaan

Besarnya harga satuan tenaga kerja ditentukan oleh besarnya harga satuan tenaga kerja, upah, dan peralatan yang digunakan, dimana harga satuan bahan ditentukan dengan ketelitian perhitungan kebutuhan bahan untuk setiap jenis pekerjaan. Besarnya produktivitas pekerja dalam melakukan pekerjaan menentukan harga satuan pekerjaan. Biaya per unit untuk menyewa atau membeli peralatan bergantung pada lingkungan, peralatan, strategi implementasi, jarak transit, dan perawatan peralatan itu sendiri.

# 5. Harga *Study Banding*

Data harga barang dan jasa yang di dapat dari kontrak pengadaan perusahaan lain yang sudah memakai barang dan jasa yang sama merupakan pengertian dari Harga studi banding..

Untuk menentukan nilai HPS minimum dan HPS maksimum adalah dengan cara kelima sumber data harga yang sudah di lakukan proses pengolahan kemudian dimasukkan pada gambar dibawah ini :

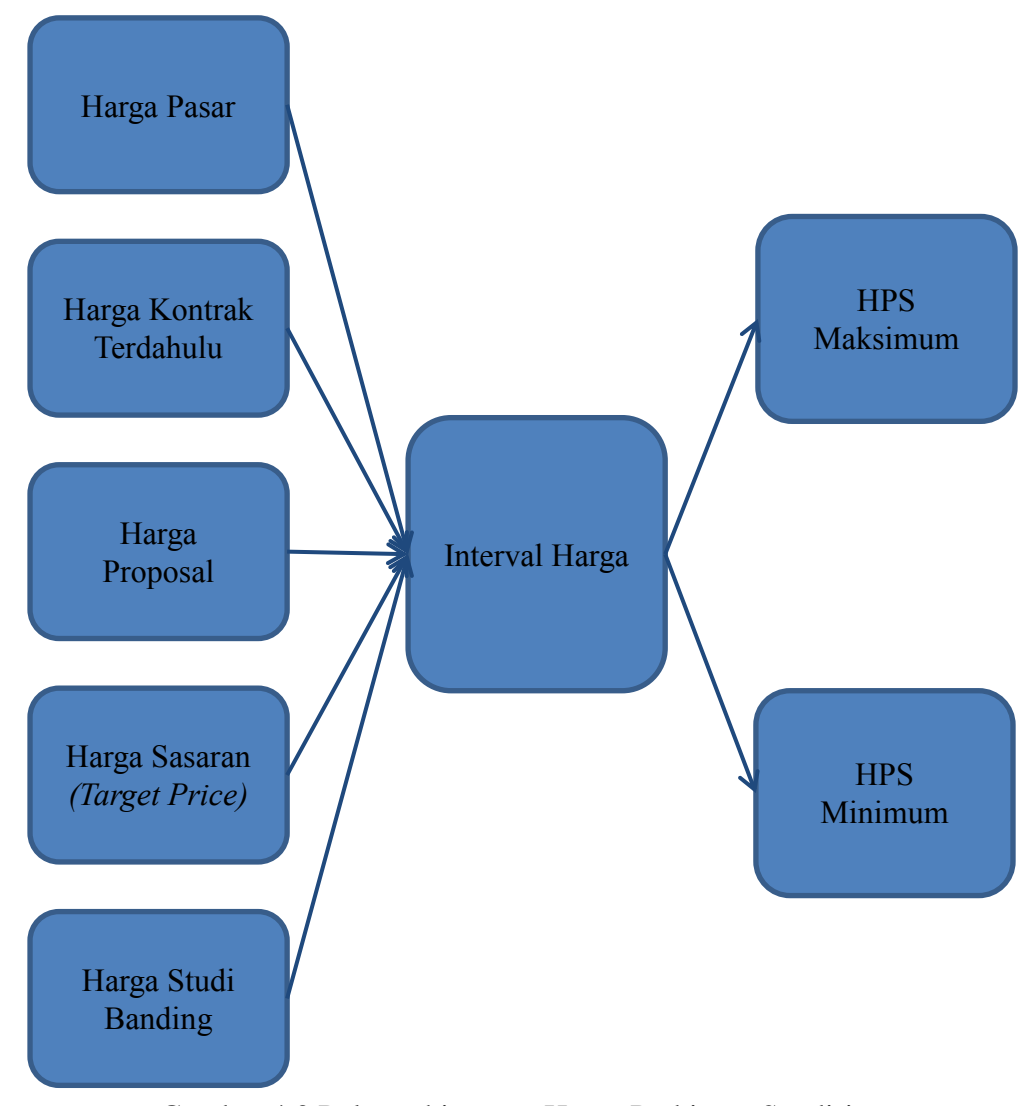

Gambar 4.3 Pola perhitungan Harga Perkiraan Sendiri

### **4.3 Implementasi Perhitungan HPS**

Penulis mengimplementasikan perhitungan HPS pengadaan barang pada K3 (Kesehatan dan Keselamatan Kerja), hal itu dikarenakan pada bagian tersebut sering dilakukan proses pengadaan atau pembelian. Dari beberapa macam-macam K3, penulis hanya berfokus melakukan perhitungan interval harga pada nilai HPS pengadaan barang dan jasa rompi kerja. Barang tersebut sering dilakukan pembelian dikarenakan barang tersebut sering terjadi kerusakan karna di pakai setiap hari oleh pekerja. Sedangkan untuk perhitungan HPS pada pengadaan jasa penulis mengimplementasikan HPS pada pengadaan pekerjaan pagar dengan menggunakan dinding panel.

bagian pengadaan PT. PJB UP Paiton berencana akan mengadakan pemgadaan barang 500 buah rompi kerja semua karyawan/pekerja. Selain itu team bagian pengadaan juga berencana akan melakukan pekerjaan dinding panel dengan ukuran pagar 2,5x10m. Team bagian pengadaan mulai melakukan survei dan analisis data dari barang dan jasa tersebut sehingga di dapat nilai HPS yang benar. Dari survei dan analisis data yang di lakukan, di dapat data sebagai berikut:

1. Pengadaan Barang (Rompi kerja)

A. Harga Pasar

Untuk mencari data harga pasar dilakukan dengan cara mencari price list dari beberapa supplier pembuat rompi kerja dan beberapa distributor dan melakukan browsing di toko online. Penulis dan team bagian pengadaan mendapatkan lima harga satuan rompi kerja yaitu : Rp. 103.000 per rompi kerja, Rp. 125.000 per rompi kerja, Rp. 97.000 per rompi kerja, Rp. 115.000 per rompi kerja dan Rp. 140.000 per rompi kerja.

B. Harga Kontrak Terdahulu

Hasil penelusuran dari harga kontrak terdahulu di dapatkan data dari harga pengadan rompi kerja sebesar Rp. 95.000 per rompi kerja dan inflasi sebesar 10%, berdasarkan harga sebelumnya sehingga di dapatlah perkiraan harga saat ini sebesar 110% x Rp. 95.000 = Rp. 104.500 per rompi kerja.

C. Harga Proposal

Penulis mencari data harga dengan meminta penawaran harga dari penyedia rompi kerja yang sudah menjadi mitra kerja dengan PT. PJB UP Paiton. Dari penawaran supplier atau penyedia barang dan jasa di dapat beberapa harga yaitu : Rp. 95.000 per rompi kerja, Rp. 112.000 per rompi kerja, dan Rp. 115.000 per rompi kerja.

#### D. Harga Sasaran *(Target Price)*

Penulis dan team bagian pengadaan melakukan perhitungan sendiri atau dengan meminta bantuan jasa konsultan untuk menghitung t*arget price. S*emua biaya yang akan dikeluarkan oleh supplier tersebut di rinci oleh penulis dengan melakukan analisis ABC dan keuntungan operasional di tentukan sebesar 15%. Dimana dalam pembuatan rompi kerja diperlukan 1,5 meter kain parasut milky, 1,5 meter jala mesh, 2 meter a*cotlight reflector*, 0,5 meter resleting dan 0,25 klos benang jahit. Jika perusahaan akan membuat 500 seragam, maka diperlukan 750 meter kain parasut milky, 750 meter jala mesh, 1.000 meter *acotlight reflector*, 250 meter resleting dan

125 klos benang jahit. Dengan mengalikan jumlah seragam yang akan dibuat dengan kebutuhan satuan masing-masing bahan rompi kerja, sehingga dapat dengan mudah dihitung kebutuhan bahan langsungnya. Untuk lebih jelasnya dalam mendapatkan harga sasaran (*target price)* akan dijelaskan secara jelas pada perhitungan berikut ini.

Tabel 4.1 Rekapitulasi perhitungan biaya bahan baku rompi kerja dengan metode *Activity Based Coasting (ABC)*

| N <sub>o</sub> | Bahan               | Volume     | Harga<br>(Satuan) | Total             |
|----------------|---------------------|------------|-------------------|-------------------|
| 1.             | Kain parasut milky  | 750 meter  | Rp.20.000         | Rp.<br>15.000.000 |
| 2.             | Jala mesh           | 750 meter  | Rp. 17.000        | Rp.<br>12.750.000 |
| 3.             | Acotlight reflector | 1000 meter | Rp. 5.000         | Rp.<br>5.000.000  |
| 4.             | Resleting           | 250 meter  | Rp. 2.500         | Rp. 625.000       |
| 5.             | Benang              | 125 klos   | Rp. 2000          | Rp. 250.000       |
|                | Total               |            |                   |                   |

Tabel 4.2 Rekapitulasi perhitungan buruh/pekerja langsung dengan metode *Activity Based Coasting (ABC)*

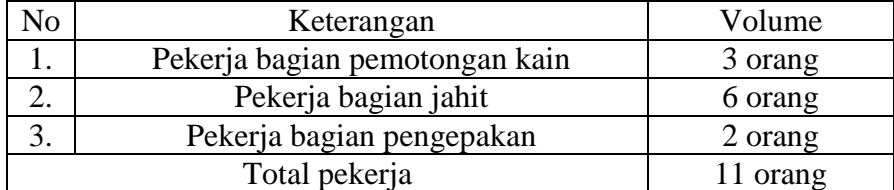

Biaya buruh/tenaga Kerja langsung dihitung berdasarkan penyelesaian seragam karyawan, perusahaan membebankan biaya buruh/tenaga kerja langsung sebesar sebesar Rp. 20.000,- per rompi, sehingga biaya buruh/tenaga kerja langsung yang dibebankan untuk 500 rompi kerja adalah sebesar Rp.10.000.000,-

| No    | <b>Aktivitas</b>   | Volume                      | Harga<br>(Satuan) | Total          |
|-------|--------------------|-----------------------------|-------------------|----------------|
| 1.    | Jarum jahit mesi   | 6                           | Rp. 1.500,        | Rp. 9.000      |
| 2.    | Jarum jahit tangan | 3                           | Rp. 1000,         | Rp. 3.000      |
| 4.    | Plastik baju       | 500 lembar                  | Rp. 150,          | Rp.<br>75.000  |
| 5.    | <b>Kresek</b>      | 5 pack                      | Rp. 4.000,        | Rp.<br>20.000  |
| 6.    | Biaya listrik      | Sampai<br>proses<br>selesai | Rp.<br>450.000,   | Rp.<br>450.000 |
| 7.    | Biaya ongkos kirim | 1 kali                      | Rp.<br>150.000,   | Rp.<br>150.000 |
| Total |                    |                             |                   | Rp.<br>707.000 |

Tabel 4.3 Rekapitulasi perhitungan biaya overhead dengan metode *Activity* 

*Based Coasting (ABC)*

Tabel 4.4 Penentuan Harga Pokok Produksi dengan menggunakan konsep ABC

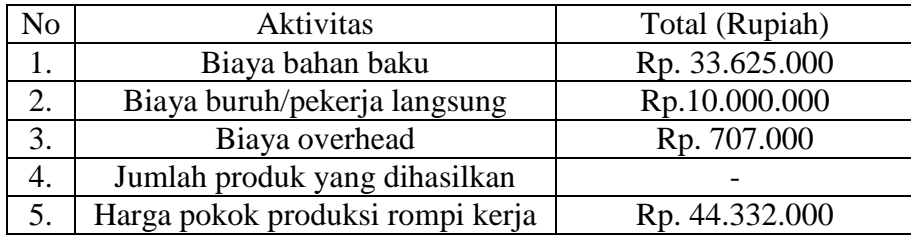

Target harga kemudian ditentukan dengan mengalikan harga pokok penjualan dengan keuntungan operasional (operating profit), yang dihitung dengan menambahkan 15% ke harga pokok produksi, sebagai berikut: *Target price =* harga pokok penjualan + keuntungan operasional

*=* Rp. 44.332.000 + (15% x Rp. 44.332.000)

 $=$  Rp. 50.981.800

Dari perhitungan di atas maka dapat diketahui bahwa harga pokok per pasang adalah sebagai berikut :

Harga pokok produksi per rompi kerja 
$$
= \frac{HPP Total}{Jumlah \text{ }prodak \text{ }prodab \text{ }uab \text{ }uab \text{ }uab}
$$

$$
= \frac{Rp. 50.981.800}{500}
$$

$$
= Rp. 101.964
$$

## E. Harga *Study Banding*

Setelah melakukan perbandingan biaya dengan bisnis PT. PJB UP Paiton unit 9, penulis dan tim pengadaan mengetahui bahwa setiap rompi kerja berharga Rp. 105.000.

- 2. Pengadaan jasa (pengerjaan dinding panel)
	- A. Harga Pasar

Dengan melakukan browsing dan mencari daftar harga dari berbagai supplier dan distributor baik secara langsung ataupun secara online disebut dengan melakukan survei harga pasar. Berikut terdapat enam harga satuan pekerjaan dinding panel yang diberikan kepada penulis dan tim pengadaan: Rp. 430.000 per m², Rp. 383.000 per m², Rp. 450.000 per m², Rp. 400.000 per m², Rp. 395.500 per m² dan Rp. 410.000 per m²

B. Harga Kontrak Terdahulu

Hasil penelusuran dari harga kontrak terdahulu di dapatkan data dari harga pengadan jasa pengerjaan dinding panel sebesar Rp. 335.000 per m² dan inflasi sebesar 10%, maka berdasarkan harga kontrak terdahulu sehingga di dapatlah perkiraan harga saat ini sebesar 110% x Rp. 335.000 = Rp. 368.500 per m².

C. Harga Proposal

Pengecekan harga juga dapat dilakukan dengan meminta penawaran dari supplier yang sudah terikat bekerja sama dengan PT. PJB UP Paiton. Dari penawaran supplier atau penyedia barang dan jasa di dapat beberapa harga yaitu : Rp. Rp. 390.600 per m², Rp. 425.000 per m², Rp. 400.500 per m² dan Rp. 360.000 per m².

### D. Harga Sasaran *(Target Price)*

Penulis dan team bagian pengadaan melakukan perhitungan sendiri atau dengan meminta bantuan jasa konsultan untuk menghitung *Target Price.* Penulis merici semua harga satuan pekerjaan seperti upah kerja, peralatan yang dibutuhkan, standar pengupahan pekerja dan harga sewa atau beli peralatan untuk menyelesaikan per satuan pekerjaan yang bertujuan untuk menentukan biaya dalam membuat 1 m² dinding panel. Biaya overhead biasanya di tentukan sebesar 15%. Untuk lebih jelasnya dalam mendapatkan harga sasaran (*target price)* akan dijelaskan secara rinci pada tabel dibawah ini.

| No.                                                 | <b>Uraian</b>                       | <b>Satuan</b>  | <b>Koefisien</b> | Harga<br>satuan | <b>Jumlah</b><br>harga |
|-----------------------------------------------------|-------------------------------------|----------------|------------------|-----------------|------------------------|
| I                                                   | Upah<br>pekerja                     |                |                  |                 |                        |
| $\mathbf{1}$                                        | Pemasangan<br>besi stek             | m <sup>2</sup> | 0,00474          | Rp.<br>135.000  | Rp. 640                |
| $\overline{2}$                                      | Pemasangan<br>panel                 | m <sup>2</sup> | 0,00202          | Rp.<br>135.000  | Rp. 272                |
| 3                                                   | Pemasangan<br>perkuatan             | m <sup>2</sup> | 0,0048           | Rp.<br>135.000  | Rp. 647                |
| $\overline{4}$                                      | Pelesteran<br>tahap I               | m <sup>2</sup> | 0,01248          | Rp. 80.000      | Rp. 998                |
| 5                                                   | Persiapan<br>pelesteran<br>tahap II | m <sup>2</sup> | 0,01443          | Rp. 80.000      | Rp. 1.154              |
| 6                                                   | Pelesteran<br>tahap II              | m <sup>2</sup> | 0,02159          | Rp. 80.000      | Rp. 1.727              |
| Total upah pekerja dinding panel per m <sup>2</sup> |                                     |                | Rp. 5.438        |                 |                        |
| $\mathbf{I}$                                        | <b>Bahan</b>                        |                |                  |                 |                        |
| 1                                                   | Besi stek                           | Kg             | 0,259            | Rp. 8.400       | Rp. 2.176              |
| $\overline{2}$                                      | Panel PSM 10                        | m <sup>2</sup> | 1                | Rp.<br>289.600  | Rp. 289.600            |
| 3                                                   | <b>Bendrat</b>                      | Kg             | 0,0048           | Rp. 40.000      | Rp. 192                |
| 4                                                   | Portland<br>cement                  | Kg             | 4,32             | Rp. 1.260       | Rp. 5.443              |
| 5                                                   | Pasir                               | m <sup>3</sup> | 0,006            | Rp.<br>135.000  | Rp. 810                |
| Total bahan dinding panel per m <sup>2</sup>        |                                     |                | Rp. 298.221      |                 |                        |
| III                                                 | Peralatan                           |                |                  |                 |                        |
|                                                     | Peralatan<br>Tukang                 | Ls             | 1,00             | Rp. 4.000       | Rp.4.000               |
|                                                     | Alat bantu                          | Ls             | 1,00             | Rp. 1.000       | Rp. 1.000              |
| Total biaya sewa peralatan                          |                                     |                |                  | Rp. 5.000       |                        |
| Total semua harga                                   |                                     |                |                  | Rp. 308.659     |                        |
| Overhead 15 %                                       |                                     |                |                  | Rp. 46.299      |                        |
| Harga satuan pekerjaan per m <sup>2</sup>           |                                     |                |                  |                 | Rp. 354.958            |

Tabel 4.5 Perhitungan Analisis Harga Satuan Pekerjaan (AHSP) dengan menggunakan analisis SNI pada pembuatan dinding panel.

Keterangan :

Pekerjaan : pemasangan dinding panel

Satuan pembayaran : m²

## E. Harga *Study Banding*

Setelah melakukan perbandingan biaya dengan bisnis PT. PJB UP Paiton unit 9, penulis dan tim pengadaan mengetahui bahwa biaya pembuatan rompi kerja adalah Rp. 363.500 per m2.

# **Perhitungan Interval Harga Dalam Menentukan Nilai HPS**

Harga pasar, harga kontrak terdahulu, harga proposal, harga sasaran dan harga dari studi banding semuanya dipertimbangkan saat menghitung interval harga.

- 1. Pengadaan barang (rompi kerja)
	- A. Harga Pasar

Berdasarkan hasil survei tim pengadaan, terdapat lima harga satuan rompi kerja yang beredar di pasaran: Rp. 103.000 untuk setiap rompi, Rp. 125.000 untuk setiap rompi, Rp. 97.000 untuk setiap rompi, Rp. 115.000 untuk setiap rompi, dan Rp. 140.000 untuk setiap rompi. Daftar harga tersebut kemudian diurutkan dari kecil ke besar untuk menghasilkan urutan data berikut: masing-masing Rp 97.000, 103.000, 115.000, 125.000, dan 140.000. Tentukan seberapa besar nilai harga dapat mewakili harga pasar saat ini dengan menggunakan lima data harga pasar yang diperoleh. Tiga teknik yang sering diterapkan dalam statistika, yaitu:

- Untuk mendapatkan harga rata-rata, semua harga dikalikan dengan jumlah titik data yang tersedia. Seluruh harga adalah 97.000 + 103.000 + 115.000 + 125.000 + 140.000, yang sama dengan 580.000. Jumlah ini dihitung dengan menggunakan 5 buah data, maka harga pasar rata-rata ditentukan menjadi Rp. 116.000.
- $\triangleright$  Median dapat ditentukan dengan mengurutkan harga pasar dari terendah hingga tertinggi. Dengan pendekatan ini, harga tengah adalah harga yang diperhitungkan untuk mewakili harga pasar. Karena jumlah titik data ganjil, maka harga rompi kerja diambil sebagai proksi dari harga pasar yaitu Rp. 115.000. Data harga pasar diurutkan dari kecil ke besar sebagai berikut: Rp. 97.000, Rp. 103.000, Rp. 115.000, Rp. 125.000, dan Rp. 140.000.
- Modus ditentukan dengan mengidentifikasi data yang paling sering muncul. Ternyata Rp adalah mata uang yang paling banyak muncul di data harga. 115.000. oleh karena itu, berdasarkan nilai median Rp. Itu bisa menjadi harga pasar, 115.000.

Harga terendah yang ditawarkan oleh penyedia barang atau jasa, bagaimanapun, harus dipilih sebagai harga yang mewakili harga pasar jika ada lima harga pasar yang ditawarkan oleh penyedia tersebut. Oleh karena itu, Rp. 97.000 per rompi kerja akan digunakan sebagai harga satuan komoditas untuk mendekati harga pasar.

### B. Harga Kontrak Terdahulu

Penulis dan tim pengadaan mencari hasil kontrak sebelumnya dan menemukan bahwa 750 rompi kerja dibeli satu tahun sebelumnya seharga Rp. 95.000 masing-masing, dengan inflasi 10% dari dua tahun sebelum sekarang. Oleh karena itu, harga kontrak saat ini adalah 110% x 95.000 Rp, atau Rp. 104.500 setiap rompi kerja.

C. Harga Proposal

Tiga harga satuan rompi kerja dapat diperoleh dari penawaran calon penyedia atau pemasok produk atau jasa yang telah bergabung dengan perusahaan sebagai klien atau mitra, yaitu: Rp 95.000, Rp 112.000, dan Rp 115.000. Dengan memanfaatkan metode statistik, seperti mengolah data harga pasar untuk mendapatkan harga rata-rata, nilai median, dan nilai paling sering muncul. Jika lima harga proposal disediakan oleh supplier barang atau jasa, harga terendah dipilih sebagai harga proposal. Oleh karena itu, Rp. 95.000 per rompi kerja akan menjadi harga yang digunakan sebagai harga satuan produk untuk mencerminkan harga proposal.

D. Harga Sasaran *(Target Price)*

Harga barang yang dihasilkan dari perhitungan biaya produksi atau studi biaya komponen dan biaya lainnya menurut kewajaran yang ditetapkan dikenal sebagai harga target (target price). Tim pengadaan menghitung harga target secara independen dari konsultan dan meninjau perhitungan biaya produksi. Penulis melakukan analisis ABC dari biaya overhead dan membuat daftar semua pengeluaran yang akan dikeluarkan oleh penyedia barang atau jasa. Ketika laba operasional dihitung sebesar 15%, target harga Rp. diperoleh 101.964 per rompi kerja.

E. Harga *Study Banding*

Setelah melakukan perbandingan biaya dengan bisnis PT PJB UP Paiton Unit 9, penulis dan tim pembelian mengetahui bahwa harga pokok barang adalah Rp. 105.000 untuk setiap rompi kerja.

Lima hasil pengolahan data harga tersebut kemudian diurutkan dari yang terkecil hingga terbesar. Mulai dari harga termurah Rp. 95.000 untuk proposal, Rp. 97.000 untuk harga pasar, Rp. 102.500 untuk harga tujuan, Rp. 104.500 untuk harga kontrak sebelumnya, dan Rp. 105.000 untuk analisis biayamanfaat.

Tabel 4.6 Hasil dari perhitungan interval harga pengadaan rompi kerja

| No             | Data                         | Harga Yang Di Peroleh |
|----------------|------------------------------|-----------------------|
|                | Harga pasar                  | Rp. 97.000            |
|                | Harga kontrak terdahulu      | Rp 104.500            |
| $\overline{3}$ | Harga proposal               | Rp. 95.000            |
| 4.             | Harga Sasaran (Target Price) | Rp 101.964            |
|                | Harga Studi Banding          | Rp. 105.000           |

Jika di urutkan, maka akan terdapat urutan hasil perhitungan harga sebagai berikut : Rp. 95.000, Rp. 97.000, Rp 101.964, Rp 104.500, Rp. 105.000.

Interval penetapan harga sekarang akan diputuskan seperti yang dinyatakan di bagian sebelumnya. Interval harga, yang berfungsi sebagai titik awal untuk tawar-menawar dan menentukan harga barang sepanjang waktu, adalah kisaran antara harga harga terendah dan tertinggi. Berikut rumus yang dikembangkan penulis berdasarkan pengalamannya sebagai praktisi manajemen pengadaan: HPS minimal Rp. 95.000 per rompi kerja karena ini adalah minimum dari semua hasil pemrosesan data harga saat ini. Nilai median yaitu harga rata-rata dari lima tengah hasil perhitungan atau Rp 101.964 untuk setiap rompi kerja, juga ditunjukkan oleh pengalaman HPS yang maksimal dari hasil pengolahan data harga di atas.

HPS minumum = (nilai terendah x volume pengadaan yang dibutuhkan) +

PPN 10%  $=$  (Rp. 95.000 x 500) + PPN 10 %  $=$  Rp. 47.500.000 + (10% x Rp. 47.500.000)  $=$  Rp. 52.250.000.

HPS maksimum = (nilai median x volume pengadaan yang dibutuhkan) +

- PPN 10%  $=$  (Rp. 101.964 x 500) + PPN 10 %  $=$  Rp. 50.982.000 + (10% x Rp. 50.982.000)  $=$  Rp. 56.080.200.
- 1. Pengadaan jasa (pengerjaan dinding panel)
	- A. Harga Pasar

Data hasil survei yang telah dilakukan penulis dan team bagian pengadaan, harga satuan pengerjaan dinding panel mendapatkan enam harga satuan yaitu : Rp. 430.000 per m², Rp. 383.000 per m², Rp. 450.000 per m², Rp. 400.000 per m², Rp. 395.500 per m² dan Rp. 410.000 per m². Daftar harga tersebut kemudian diurutkan dengan urutan sebagai berikut: Rp. 383.000, Rp. 495.500, Rp. 400.000, Rp. 410.000, Rp. 430.000, dan Rp.

450.000. Lima data harga pasar harus digunakan untuk menghitung seberapa besar nilai harga dapat secara akurat mewakili harga pasar saat ini dengan menggunakan teknik statistik standar, seperti persamaan di atas.

Harga terendah yang ditawarkan oleh supplier, bagaimanapun harus dipilih sebagai harga yang mewakili harga pasar jika ada lima harga pasar yang ditawarkan oleh penyedia tersebut. Oleh karena itu, Rp. 383.000 per meter persegi akan digunakan sebagai harga satuan untuk mewakili harga pasar.

### B. Harga Kontrak Terdahulu

Berdasarkan hasil penelusuran penulis dan tim pengadaan pada kontrak sebelumnya, dua tahun lalu 20 panel dinding dibeli dengan harga per unit Rp. 335.000. Sejak itu, ada kenaikan 10% harga. Harga kontrak saat ini adalah 110% x Rp 335.000 atau Rp 368.500 per meter persegi.

## C. Harga Proposal

Empat harga satuan pekerjaan panel dinding diperoleh dari penawaran calon penyedia jasa atau penyedia jasa yang telah bergabung sebagai pelanggan atau mitra usaha, yaitu sebagai berikut: Rp. 390.600 per m², Rp. 425.000 per m², Rp. 400.500 per m² dan Rp. 360.000 per m². Dengan memanfaatkan metode statistik, seperti mengolah data harga pasar untuk mendapatkan harga rata-rata, nilai median, dan nilai paling sering muncul. Jika penjual barang atau jasa memberikan lebih dari satu harga penawaran, harga terendah dipilih untuk dijadikan sebagai harga penawaran. Akibatnya,

Rp. 360.000 per m2 akan digunakan sebagai harga satuan pekerjaan untuk mewakili biaya proposal.

D. Harga Sasaran *(Target Price)*

Jumlah yang ditentukan setelah biaya produksi dihitung atau biaya komponen dan biaya lainnya dianalisis sesuai dengan kewajaran yang ditetapkan bisa desebut dengan harga sasaran. Tim pengadaan menghitung harga target secara independen dari konsultan dan meninjau perhitungan biaya produksi. Untuk mencapai target harga Rp. 354.958 per m2, penulis menguraikan semua biaya yang akan ditanggung oleh penyedia barang atau jasa dan melakukan analisis SNI pada harga satuan panel dinding (ASHP).

E. Harga *Study Banding*

Setelah melakukan studi perbandingan dengan bisnis PT PJB UP Paiton Unit 9, penulis dan tim pengadaan mengetahui bahwa biaya jasa konstruksi panel dinding adalah Rp. 363.500 per m2.

Kelima hasil pengolahan data harga tersebut kemudian diurutkan dari yang terkecil sampai yang terbesar. Target harga Rp 354.958, disusul harga proposal Rp 360.000, harga studi banding Rp 363.500, harga kontrak sebelumnya Rp 368.500, dan harga pasar Rp 383.000. .

Tabel 4.7 Hasil dari perhitungan interval harga pengdaan jasa pemasangan dinding panel

| No | Data                         | Harga Yang Di Peroleh          |
|----|------------------------------|--------------------------------|
|    | Harga pasar                  | Rp. 383.000 per m <sup>2</sup> |
|    | Harga kontrak terdahulu      | Rp. 368.500 per m <sup>2</sup> |
| 3. | Harga proposal               | Rp. 360.000 per m <sup>2</sup> |
|    | Harga Sasaran (Target Price) | Rp. 354.958 per m <sup>2</sup> |
|    | Harga Studi Banding          | Rp. 363.500 per m <sup>2</sup> |

Jika di urutkan, maka akan terdapat urutan hasil perhitungan harga sebagai berikut : Rp. 354.958, Rp. 360.000, Rp 363.500, Rp 368.500, Rp. 383.000.

Interval penetapan harga sekarang akan diputuskan seperti yang dinyatakan di bagian sebelumnya. Minimal HPS adalah Rp. 354.958 per m2, yang merupakan hasil terkecil dari semua hasil pengolahan data harga yang ada saat ini. Nilai median, yaitu Rp. 363.500 per m2 merupakan rata-rata dari kelima hasil perhitungan tersebut, sedangkan HPS maksimum adalah nilai median dari hasil pengolahan data harga tersebut di atas.

HPS minimum = (nilai terendah x volume pengadaan yang dibutuhkan) + PPN 10%  $=(Rp. 354.958 \times 2.5 \times 10) + PPN 10 %$  $=$  Rp. 8.873.950 + (10% x Rp. 8.873.950)  $=$  Rp. 9.761.345. HPS maksimum = (nilai median x volume pengadaan yang dibutuhkan) + PPN 10%  $=$  (Rp. 363.500 x 2,5 x 10) + PPN 10 %  $=$  Rp. 9.087.500 + (10% x Rp. 9.087.500)

#### **4.4 Hasil perhitungan HPS Menggunakan SPSS**

 $=$  Rp. 9.996.250.

Kelima hasil pengolahan data harga baik dari pengadaan rompi kerja dan pengadaan pemasangan dinding panel itu kemudian juga dilakukan perhitungan dengan menggunakan aplikasi SPSS Statistik 17.0. Hal ini dilakukan untuk menentukan HPS minimum dan HPS maksimum dengan cara menentukan nilai terendah (minimum) dan median pada kelima data harga tersebut. Sehingga diperoleh data sebagai berikut :

Tabel 4.8 Perhitungan Data harga menggunakan SPSS

|   |         | Data Harga Rompi<br>Kerja | Data Harga Pemasangan<br><b>Dinding Panel</b> |
|---|---------|---------------------------|-----------------------------------------------|
| N | Valid   |                           |                                               |
|   | Missing |                           |                                               |
|   | Median  | 101964.00                 | 363500.00                                     |
|   | Minimum | 95000                     | 354958                                        |

**Statistics**

Dimana dari hasil perhitungan tersebut dapat diketahui untuk data harga rompi kerja di dapat nilai terendah senilai Rp. 95.000 dan median senilai Rp. 101.964. Sedangkan untuk data harga pemasangan dinding panel di dapat nilai terendah senilai Rp. 354.958 per m² dan median senilai Rp. 363.500 per m².

Selanjutnya akan dilakukan interval harga untuk menentukan HPS minimum dan HPS maksimumdengan menggunakan aplikasi SPSS Statistik 17.0. Berikut merupakan rumus yang di masukkan pada perhitungan HPS aplikasi SPSS:

# **COMPUTE**

HPS\_Minimum=(NIlai\_Terendah\*Volume\_Pengadaan)+(NIlai\_Terendah\*Volum e\_Pengadaan\*(10/100)).

## EXECUTE.

# **COMPUTE**

HPS\_Maksimum=(Median\*Volume\_Pengadaan)+(Median\*Volume\_Pengadaan\*( 10/100)).

# EXECUTE.

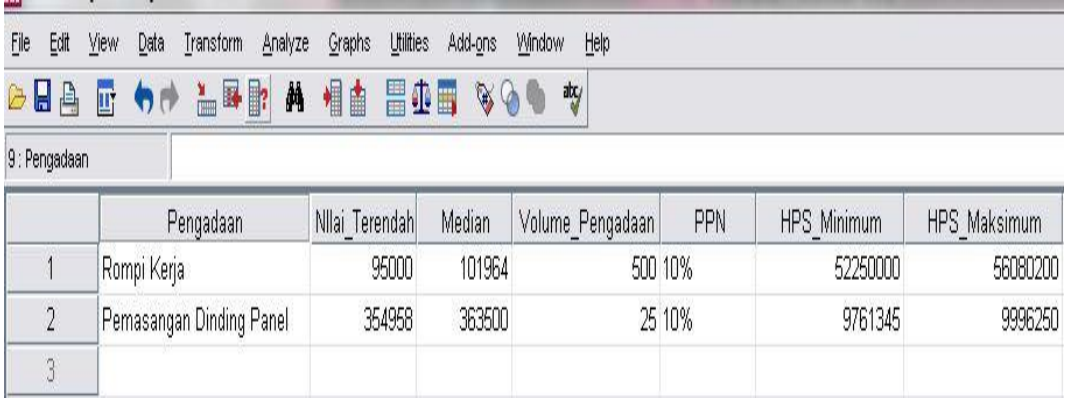

Gambar. 4.4 Hasil perhitungan HPS menggunakan aplikasi SPSS

Hasil perhitungan HPS menggunakan Aplikasi SPSS :

- 1. Untuk pengadaan rompi kerja di dapat nilai HPS minimum senilai Rp. 52.250.000 dan HPS maksimum senilai Rp. 56.080.200.
- 2. Sedangkan untuk pengadaan pemasangan dinding panel di dapat nilai HPS minimum senilai Rp. 9.761.354 dan HPS maksimum senilai Rp. 9.996.250.

#### **4.5 Analisis dan Evaluasi Hasil Penentuan HPS**

Dalam penentuan HPS di bagian pengadaan barang dan jasa PT. PJB UP paiton, penulis melakukan perhitungan HPS tidak hanya menggunakan harga kontrak terdahulu dan harga pasar saja melainkan dengan menggunakan anggaran operasional yang menggunakan lima sumber data dalam penentuannya. Sumber data yang dipakai dalam menentukan HPS adalah data harga pasar, harga kontak terdahulu, harga proposal harga sasaran dan harga studi banding. Penulis memilh

cara ini dalam perhitungannya dikarenakan penulis meyakini bahwa cara tersebut lebih tepat dibandingkan dengan cara sebelumnya yang hanya menggunakan harga kontrak terdahulu dan harga pasar dalam menentukannya, sehingga dapat meminimalisi kesalahan dalam menentukan HPS di bagian pengadaan barang dan jasa PT. PJB UP Paiton.

 Data yang di dapat dari lima sumber data diatas, kemudian di olah dengan menggunakan teknik stastitik, selanjutnya harga dari masing-masing sumber di urutkan dari harga terendah sampai harga tertinggi. setelah itu di ambil harga terendah dari masing-masing sumber data, kemudian urutkan data harga terendah sampai harga tertingi dari lima sumber data sehingga didapatlah HPS maksimum dan HPS minimum yang diperoleh dari interval harga barang dan jasa yang dibutuhkan. Untuk menentukan HPS minimun adalah harga terendah dari lima sumber data yang dipakai dan untuk HPS maksimum di dapat dari nilai median dari hasil pengolahan data di tersebut. Selain itu penulis juga melakukan perhitungan dalam menetukan nilai HPS dengan menggunakan SPSS statistik 17.0 dan mendapatkan hasil perhitungan HPS sama dengan melakukan perhitungan statistik dengan cara manual.

Dalam menentukan HPS pengadaan 500 rompi kerja, langkah pertama yang dilakukan oleh penulis adalah mencari data harga dari lima sumber data yang di pakai. Untuk harga sasaran penulis semua biaya yang akan dikeluarkan oleh penyedia barang tersebut dengan menggunakan analisis ABC (*Activity Based Costing)*. Data yang di dapat dari lima sumber data tersebut dioleh menggunakan teknik statistik, kemudian di ambil data harga terendah dari masing-masing sumber data tersebut. Selanjutnya daftar harga yang dipilih kemudian di urutkan dari harga terendah sampai harga tertinggi, sehingga di dapai urutan sebagai berikut : Rp. 95.000, Rp. 97.000, Rp 101.964, Rp 104.500, Rp. 105.000.

HPS minimum = (nilai terendah x volume pengadaan yang dibutuhkan) + PPN10% = (Rp. 95.000 x 500) + PPN 10 % = Rp. 47.500.000 + (10% x Rp. 47.500.000) = Rp. 52.250.000. HPS maksimum = (nilai median x volume pengadaan yang dibutuhkan) + PPN10%

= (Rp. 101.964 x 500) + PPN 10 % = Rp. 50.982.000 + (10% x Rp. 50.982.000) = Rp. 56.080.200.

Sedangkan dalam menentukan HPS pengadaan pemasangan dinding panel dengan ukuran 2,5 x 10 meter, langkah pertama yang dilakukan oleh penulis adalah mencari data harga dari lima sumber data yang di pakai. Untuk harga sasaran pengadaan jasa tersebut penulis melakukan Analisis Harga Satuan Kerja (ASHP) dengan menggunakan konsep analisis Standart Nasional Indonesia (SNI). Data yang di dapat dari lima sumber data tersebut dioleh menggunakan teknik statistik, kemudian di ambil data harga terendah dari masing-masing sumber data tersebut. Selanjutnya daftar harga yang dipilih kemudian di urutkan dari harga terendah sampai harga tertinggi, sehingga di dapai urutan sebagai berikut : Rp. 354.958, Rp. 360.000, Rp 363.500, Rp 368.500, Rp. 383.000.

PPN10%  $=$  (Rp. 354.958 x 2,5 x 10) + PPN 10 %  $=$  Rp. 8.873.950 + (10% x Rp. 8.873.950)  $=$  Rp. 9.761.345. HPS maksimum = (nilai median x volume pengadaan yang dibutuhkan) + PPN10%

HPS minimum = (nilai terendah x volume pengadaan yang dibutuhkan) +

- $=$  (Rp. 363.500 x 2,5 x 10) + PPN 10 %  $=$  Rp. 9.087.500 + (10% x Rp. 9.087.500)
- $=$  Rp. 9.996.250.